B4M36DS2, BE4M36DS2: **Database Systems 2** <https://cw.fel.cvut.cz/b221/courses/b4m36ds2/>

### Lecture 4 **XML Databases: XQuery**

**Yuliia Prokop** [prokoyul@fel.cvut.cz](mailto:martin.svoboda@fit.cvut.cz)

10. 10. 2022

Author: Martin Svoboda [\(martin.svoboda@matfyz.cuni.cz](mailto:martin.svoboda@matfyz.cuni.cz))

**Czech Technical University in Prague**, Faculty of Electrical Engineering

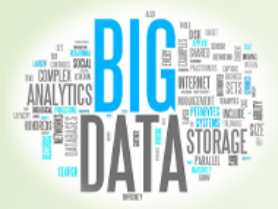

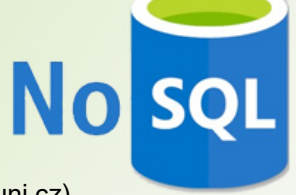

## **Lecture Outline**

### **XPath and XQuery**

- Query expressions
	- Direct and computed **constructors**
	- **FLWOR** expressions
	- **Conditional** expressions
	- **Quantified** expressions

## **XQuery**

XML Query Language

## **Sample Data**

```
<?xml version="1.1" encoding="UTF-8"?>
<movies>
  <movie year="2006" rating="76" director="Jan Svěrák">
    <title>Vratné lahve</title>
    <actor>Zdeněk Svěrák</actor>
    <actor>Jiří Macháček</actor>
  </movie>
  <movie year="2000" rating="84">
    <title>Samotáři</title>
    <actor>Jitka Schneiderová</actor>
    <actor>Ivan Trojan</actor>
    <actor>Jiří Macháček</actor>
  </movie>
  <movie year="2007" rating="53" director="Jan Hřebejk">
    <title>Medvídek</title>
    <actor>Jiří Macháček</actor>
    <actor>Ivan Trojan</actor>
  </movie>
</movies>
```
## **Expressions**

### **XQuery expressions**

- **Path** expressions (traditional XPath)
	- Selection of nodes of an XML tree
- **FLWOR** expressions
	- for …let …where …order by …return …
- **Conditional** expressions
	- if …then …else …
- **Quantified** expressions
	- some|every …satisfies …

## **Expressions**

XQuery expressions

• …

- **Boolean** expressions
	- and, or, not logical connectives
- **Primary** expressions
	- Literals, variable references, function calls, **constructors**, …

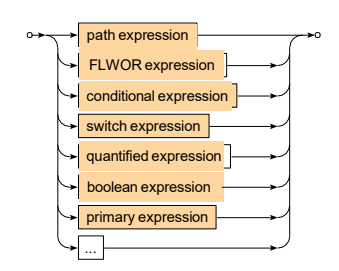

**Constructors** 

- Allow for **creation of new nodes** for elements, attributes, …
	- I.e. nodes that do not exist in the original XML document

### **Direct constructor**

• Well-formed XML fragment with embedded query expressions

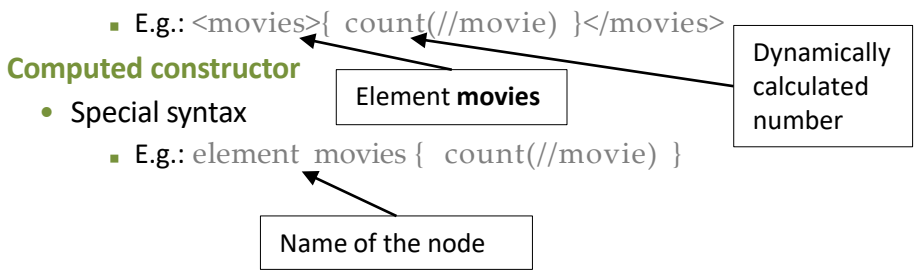

### **Direct constructor**

- The entire expression must be a **well‐formed XML fragment**
	- m. **Names of elements and attributes** must be fixed

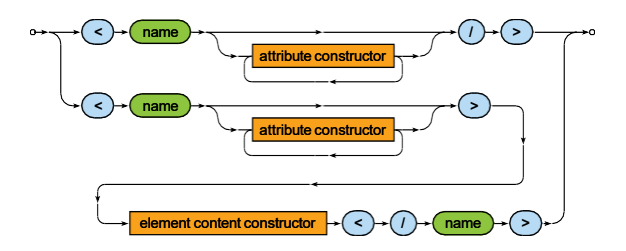

- **Embedded query expressions** can be used
	- m. However, only in attribute values and element content!

### **Direct constructor**

• Attribute

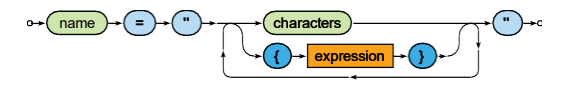

• Element content

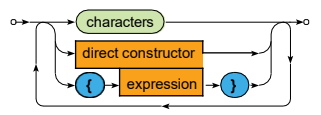

- **Embedded query expressions**
	- Enclosed by curly braces  $\{\}$ 
		- Escaping sequence:  $\{ \}$  and  $\}$

## **Node Constructors: Example**

### Create a summary of all movies

```
<movies>
  <count>{ count(//movie) }</count>
  {
    for $m in //movie 
    return
      <movie year="{ data($m/@year) }" > { $m/title/text() }</movie>
```
</movies>

#### <movies>

```
<count>3</count>
 <movie year="2006">Vratné lahve</movie>
 <movie year="2000">Samotáři</movie>
 <movie year="2007">Medvídek</movie>
</movies>
```
### **Computed constructor**

- Names of elements and attributes can be dynamic
- **Element** node

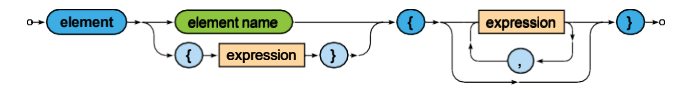

• **Attribute** node

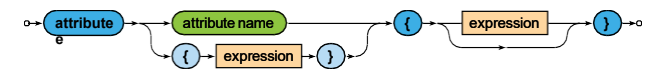

• **Text** node

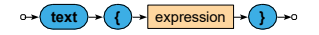

## **Node Constructors: Example**

### Create a summary of all movies

```
element movies {
  element count { count(//movie) }, 
 for $m in //movie
 return
    element movie {
      attribute year { data($m/@year) }, 
      text { $m/title/text() }
    }
}
```
<movies>

```
<count>3</count>
  <movie year="2006">Vratné lahve</movie>
  <movie year="2000">Samotáři</movie>
  <movie year="2007">Medvídek</movie>
</movies>
```
## **FLWOR Expressions**

### **FLWOR expression** (XQuery 1.0)

• Allow for advanced **iterations over sequences** of items

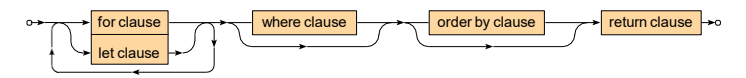

Clauses

- **for** selection of items to iterate over
- **let** bindings of auxiliary variables
- **where** conditions to be satisfied
- **order by** order in which the items are processed
- **return** result to be constructed

## **FLWOR Expressions: Example**

### Find titles of movies with rating *75* and more

for \$m in //movie let \$r := \$m/@rating where  $r \geq 75$ order by \$m/@year return \$m/title/text()

Samotáři Vratné lahve

## **FLWOR Expressions: Clauses**

**For** clause

- **Iterates over items** of one or more input sequences
	- These items are accessible via the introduced variables

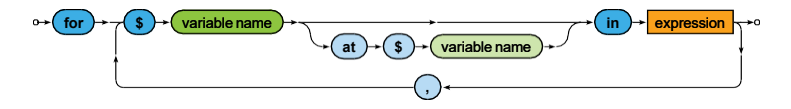

- Optional **positional variable**
	- Allows to access the ordinal number of the current item
- When **multiple input sequences** are provided…
	- Then the behavior is identical to the usage of multiple consecutive single‐variable for clauses

– I.e., as if the for loops are embedded into each other

## **FLWOR Expressions: Clauses**

**Let** clause

• Defines one or more auxiliary **variable assignments**

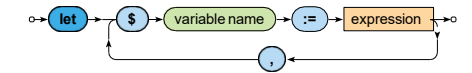

## **FLWOR Expressions: Clauses**

**Where** clause

- Allows to describe complex **filtering conditions**
- Items not satisfying the conditions are skipped

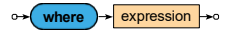

**Order by** clause

• Defines the **order in which the items are processed**

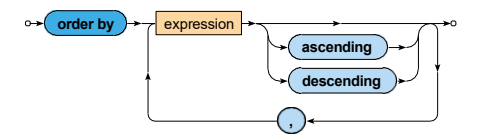

## **FLWOR Clauses**

**Return** clause

- **Defines how the result sequence is constructed**
- Evaluated once for each suitable item

 $relum$   $\rightarrow$  expression

Various supported **use cases**

• Querying, joining, grouping, aggregation, integration, transformation, validation, …

Find titles of movies filmed in *2000* or later such that they have at most 3 actors and a rating above the overall average

```
let r := \frac{avg}{/movie/@rating)
for \text{Im in } //movie[@rating >= \frac{1}{2}r]
let a := count(\text{Sm}/actor)where ($a \leq 3)$ and ($m/\omega vear >= 2000)order by $a ascending, $m/title descending 
return $m/title
```

```
<title>Vratné lahve</title>
<title>Samotáři</title>
```
### Find movies in which each individual actor stared

```
for $a in distinct-values(//actor) 
return \langle \text{actor name} = \text{base} \rangle{
             for \text{fmin}/\text{movie}[\text{actor}[\text{text}]) = \text{$\$a}]
             return <movie>{ $m/title/text() }</movie>
           }
        </actor>
<actor name="Zdeněk Svěrák">
  <movie>Vratné lahve</movie>
</actor>
<actor name="Jiří Macháček">
  <movie>Vratné lahve</movie>
  <movie>Samotáři</movie>
  <movie>Medvídek</movie>
</actor>
...
```
### Construct an HTML table with data about movies

```
<table>
  <tr><th>Title</th><th>Year</th><th>Actors</th></tr>
  {
    for $m in //movie 
    return
      <tr><td>{ $m/title/text() }</td>
        <td>{ data($m/@year) }</td>
        <td>{ count($m/actor) }</td>
      \langletr>
</table>
```
### Construct an HTML table with data about movies

<table>

<tr><th>Title</th><th>Year</th><th>Actors</th></tr> <tr><td>Vratné lahve</td><td>2006</td><td>2</td></tr> <tr>>td>Samotáři</td><td>2000</td><td>3</td></tr> <tr><td>Medvídek</td><td>2007</td><td>2</td></tr> </table>

### **Title Vear Actors** Vratné lahye 2006 2 Samotáři 20003 Medvídek 20072

### Alternative HTML table with data about movies

#### <table>

<tr><th>Title</th><th>Year</th><th>Actors</th></tr> <tr>>td><title>Vratné lahve</title></td><td year="2006"/>><td>2</td></tr> <tr>>td><title>Samotáři</title></td><td year="2000"/><td>3</td></tr> <tr>>>td><title>Medvídek</title></td></td></td year="2007"/><td>2</td></tr> </table>

#### **Title Year Actors**

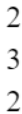

## **Conditional Expressions**

### **Conditional expression**

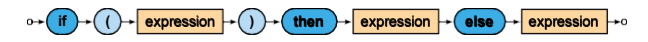

- Note that the else branch is compulsory
	- Empty sequence ( ) can be returned if needed

Example

```
if (count//move) > 0then <movies>{ string-join(//movie/title, ", ") }</movies>
else ( )
```
<movies>Vratné lahve, Samotáři, Medvídek</movies>

## **Switch Expressions**

### **Switch**

• **The first matching branch is chosen**, its return clause is evaluated and the result returned

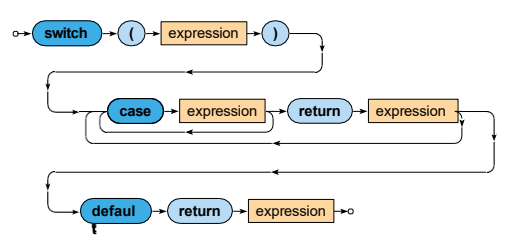

• The default branch is compulsory and must be provided as the last option

# **Switch Expressions**

#### **Example**

Return movies with aggregated information about their actors

```
xquery version "3.0"; 
for $m in //movie 
return
  <movie>
       { $m/title }
     {
       switch (count($m/actor)) 
       case 0 return <no-actors/>
       case 1 return \langle \text{actor} \rangle \{ \text{sm/actor/text() }\}\langle \text{actor} \rangledefault return <actors>{ string-join($m/actor, ", ") }</actors>
     }
  </movie>
```
## **Quantified Expressions**

### **Quantifier**

- Returns true if and only if…
	- in case of some **at least one item**
	- in case of every **all the items**
- … of a given sequence/s **satisfy the provided condition**

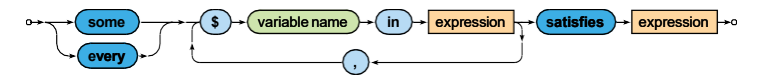

# **Quantified Expressions**

#### **Examples**

### Find titles of movies in which *Ivan Trojan* played

```
for $m in //movie 
where
  some $a in $m/actor satisfies $a = "Ivan Trojan"
return $m/title/text()
```
Samotáři Medvídek

### Find names of actors who played in all movies

```
for $a in distinct-values(//actor) 
where
 every m in //movie satisfies m/actor[text() = $a]return $a
```
Jiří Macháček

## **FLWOR Expressions**

### Extended **FLWOR expression** (XQuery 3.0)

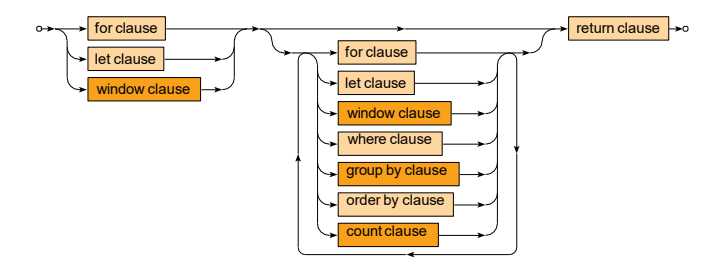

### **Clauses**

- window sliding or tumbling windows to iterate over
- group  $by$  equality-based groupings of input items
- count positional numbers of tuples in a stream

## **FLWOR For Clauses**

**For** clause

- Optional allowing empty
	- One ( ) item is considered instead of an empty sequence
	- **Suitable for outer joins** 
		- Does not eliminate one item when the other would be missing
- Positional variable
	- Allows to access the ordinal number of the current item

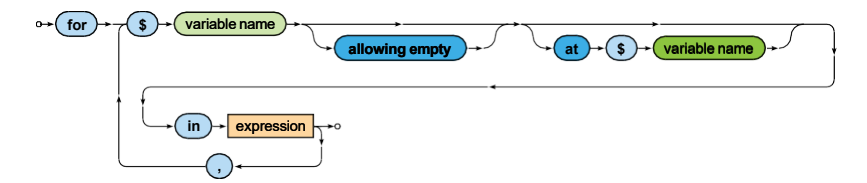

## **FLWOR Group By Clauses**

### **Group by** clause

- Performs **equality‐based grouping** defined by one or more grouping variables
	- Only singleton values are permitted for these variables
		- Otherwise a runtime error is raised
	- Each input item will appear only in one output group
- **Non‐grouping variable** is rebound to a sequence of all the matching items from a given group

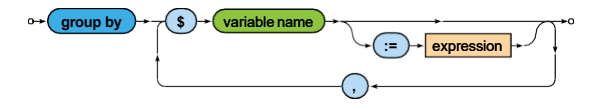

## **FLWOR Group By Clauses**

### Find the second actor

```
for $a at $p in //actor
where $p = 2return $a
```
Jiří Macháček

### Group titles of movies by years

```
for $m in //movie 
group by y := \frac{m}{Q} vear
return <year>{ 
                $v,string-join($m/title, ", ")
        }</year>
```
2000 Samotáři 2006 Vratné lahve, Medvídek

### **Window** clause

- Allows to iterate over the generated windows
	- Two modes: **tumbling** and **sliding**
- Window = **sequence of consecutive items** from the input
	- Accessible via the main variable
	- Contains the start item, end item, and all items between them

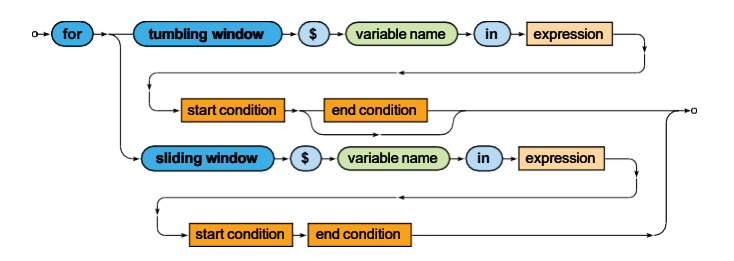

### Window **start condition**

• Start item is an item that satisfies a given condition

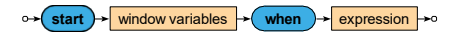

### Window **end condition**

- End item is the first item (beginning with the start item) that satisfies a given condition
- When such an item cannot be found…
	- **Then the last item is the very last input item**
	- But only in case the only keyword is not specified  $\mathcal{L}_{\mathcal{A}}$
	- Otherwise such a window is not generated at all

\n and\n **window variables**\n

\n\n when\n **expression** 
$$
\rightarrow
$$
\n

**Window variables** (all of them are optional)

- Bound to the first/last item
- at: bound to the ordinal position of the first/last item
- previous: bound to the item that precedes the first/last item
- next: bound to the item that follows the first/last item

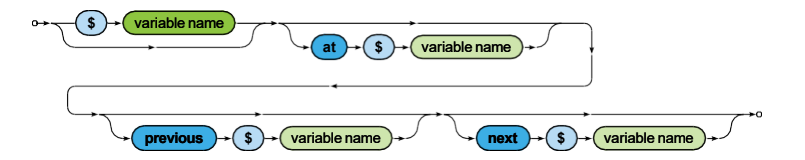

### **Tumbling** window

- Search for the start item of the next window begins with the item that follows the end item of the previous window (or at the very beginning)
- *⇒* **windows never overlap**
	- **Input item may never be found in multiple windows**
- When the end condition is missing...
	- Allstart items are first detected
	- Each window is terminated by the item that precedes the next starting one (or by the last input item at the very end)

### **Sliding** window

- Every item that satisfies the start condition becomes the starting item of a new window
- *⇒* **windows may overlap**
	- Input item may be found in multiple windows and the

## **FLWOR Count Clauses**

**Count** clause

• Allows to access the ordinal number of the current tuple in a stream

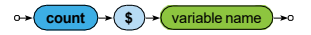

## **Final Observations**

### **XQuery**

- **Keywords** must always be in **lowercase**
- XQuery is a **functional query language**
- Whenever expression is mentioned in any diagram, expression of any kind can be used (without any limitations)

## **Lecture Conclusion**

### **XPath expressions**

- Absolute and relative paths
- Axes, node tests, and predicates

### **XQuery expressions**

- Constructors: direct, computed
- FLWOR expressions
- Conditional, quantified, comparison, …